### **What is NachOS?**

**workstation simulator:** the simulated workstation includes <sup>a</sup> MIPS processor, main memory, and <sup>a</sup> collection of devices including <sup>a</sup> timer, disk(s), <sup>a</sup> network interface, and input and output consoles.

**operating system:** the NachOS operating system manages the simulated workstation, and implements <sup>a</sup> set of system calls for user programs

**user programs:** NachOS user programs run on the simulated machine, and use services provided by the NachOS operating system

CS350 Operating Systems Winter 2005 NachOS 2 **The NachOS Machine Simulator** registers include the program tlb registers mainMemory counter and stack pointer • main memory consists of NumPhysPages frames, each of size PageSize pageTable (pointer) • some devices (e.g., network, secpageTableSize ond disk) are not shown Machine simulator uses *either* the TLB or the pageTable and pageTableSize registers, but not  $\circ$ - $\lim_{x \to \infty}$ both. consoles disk

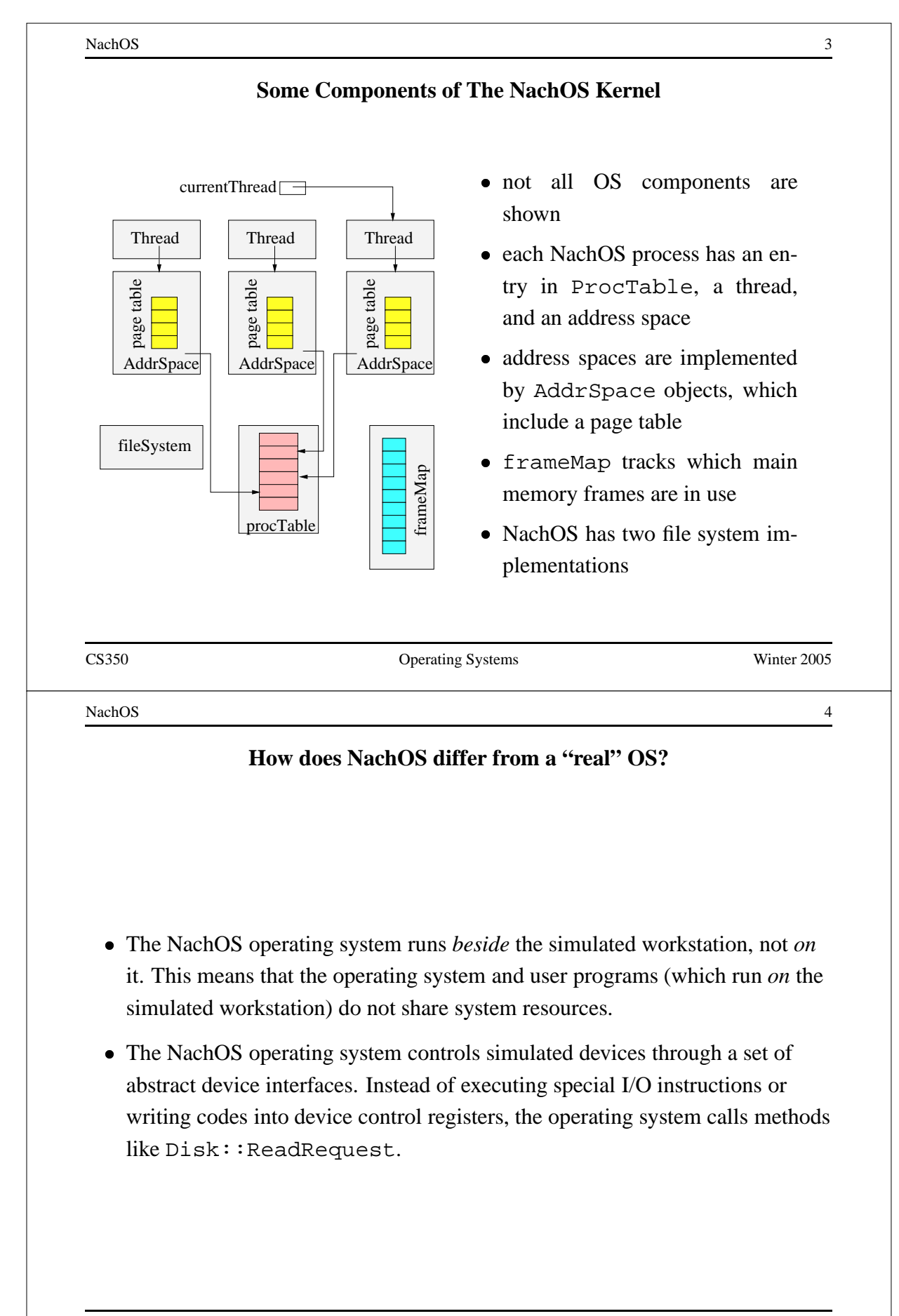

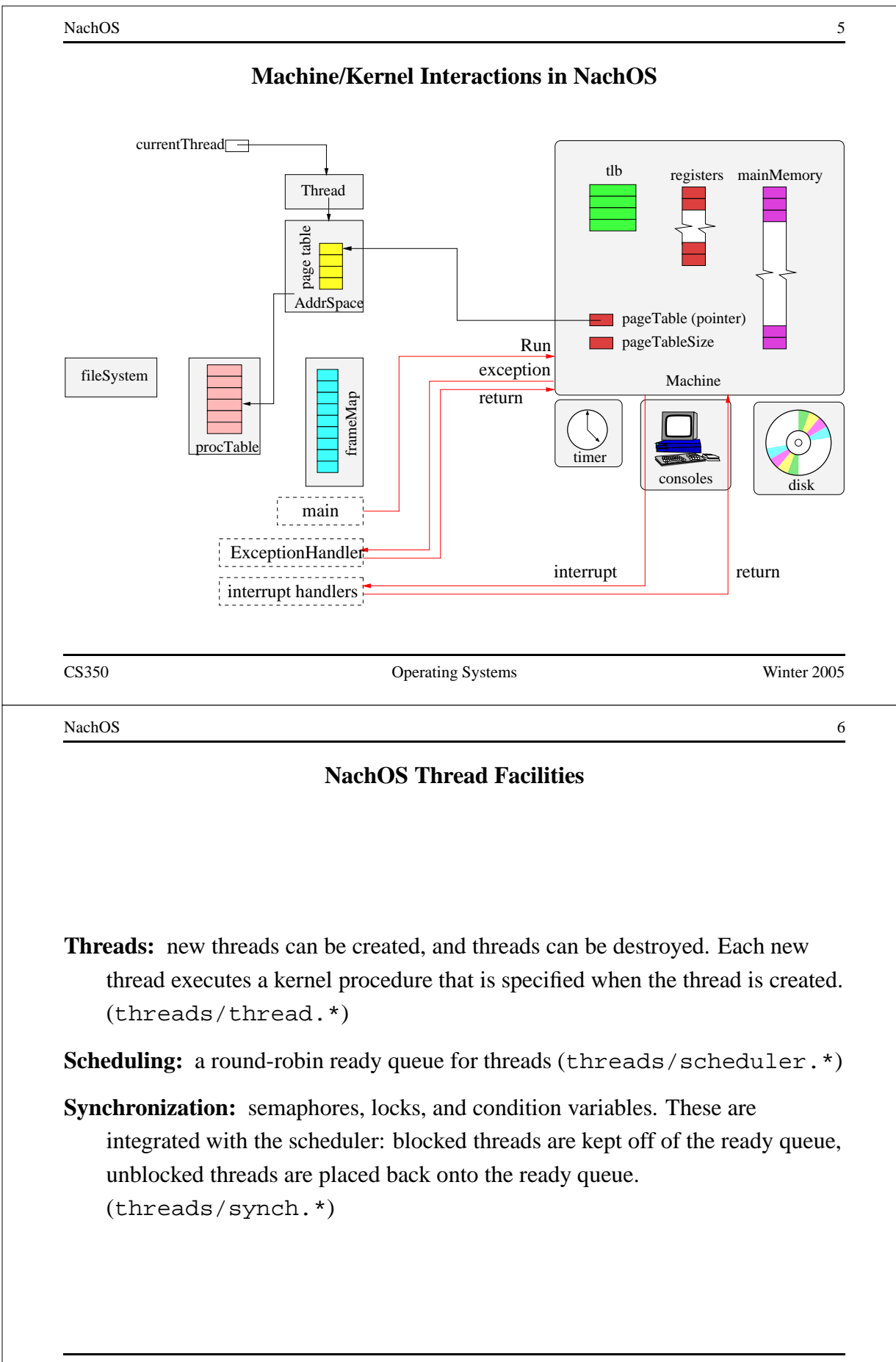

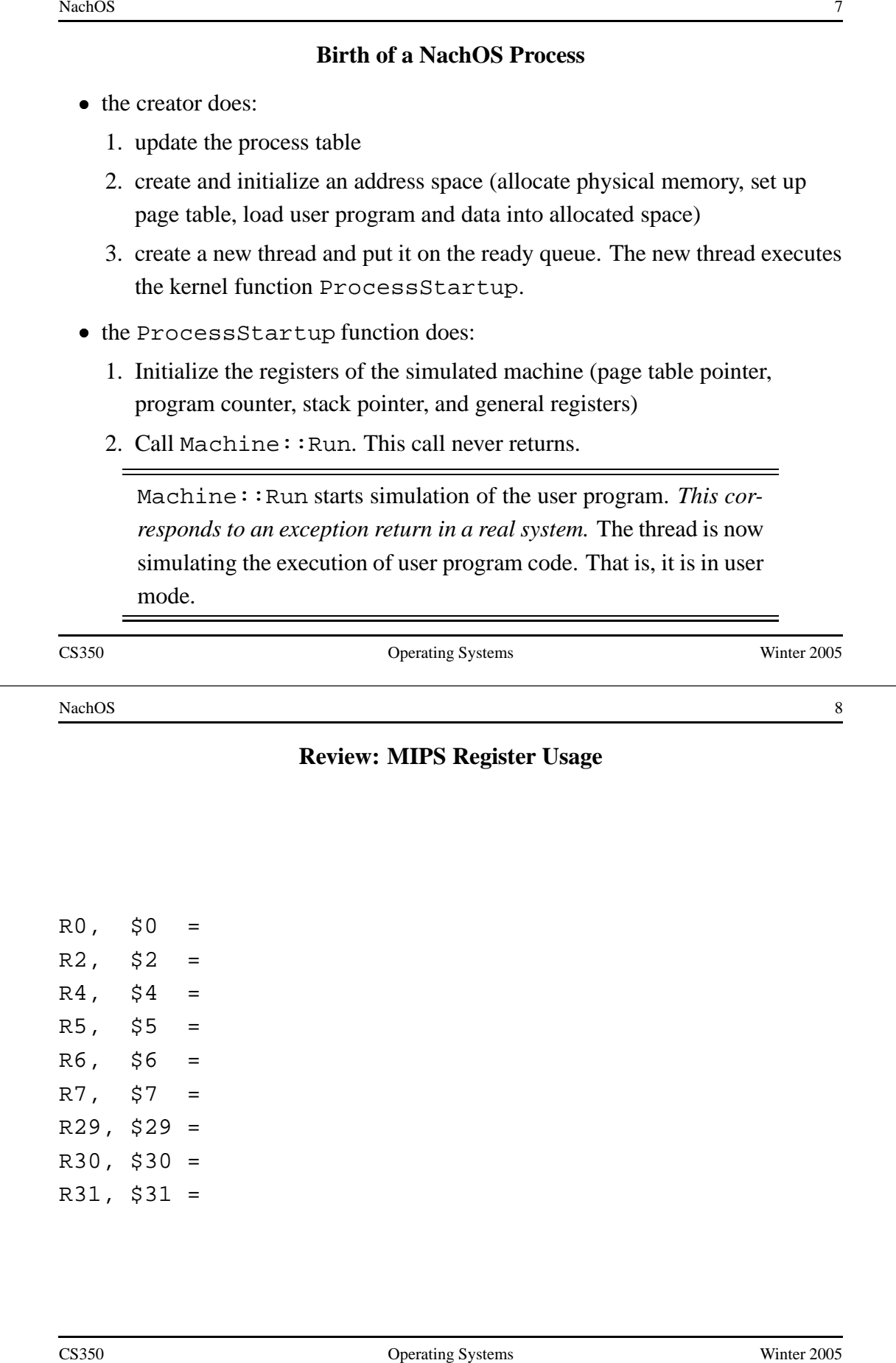

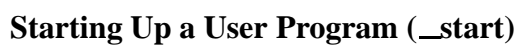

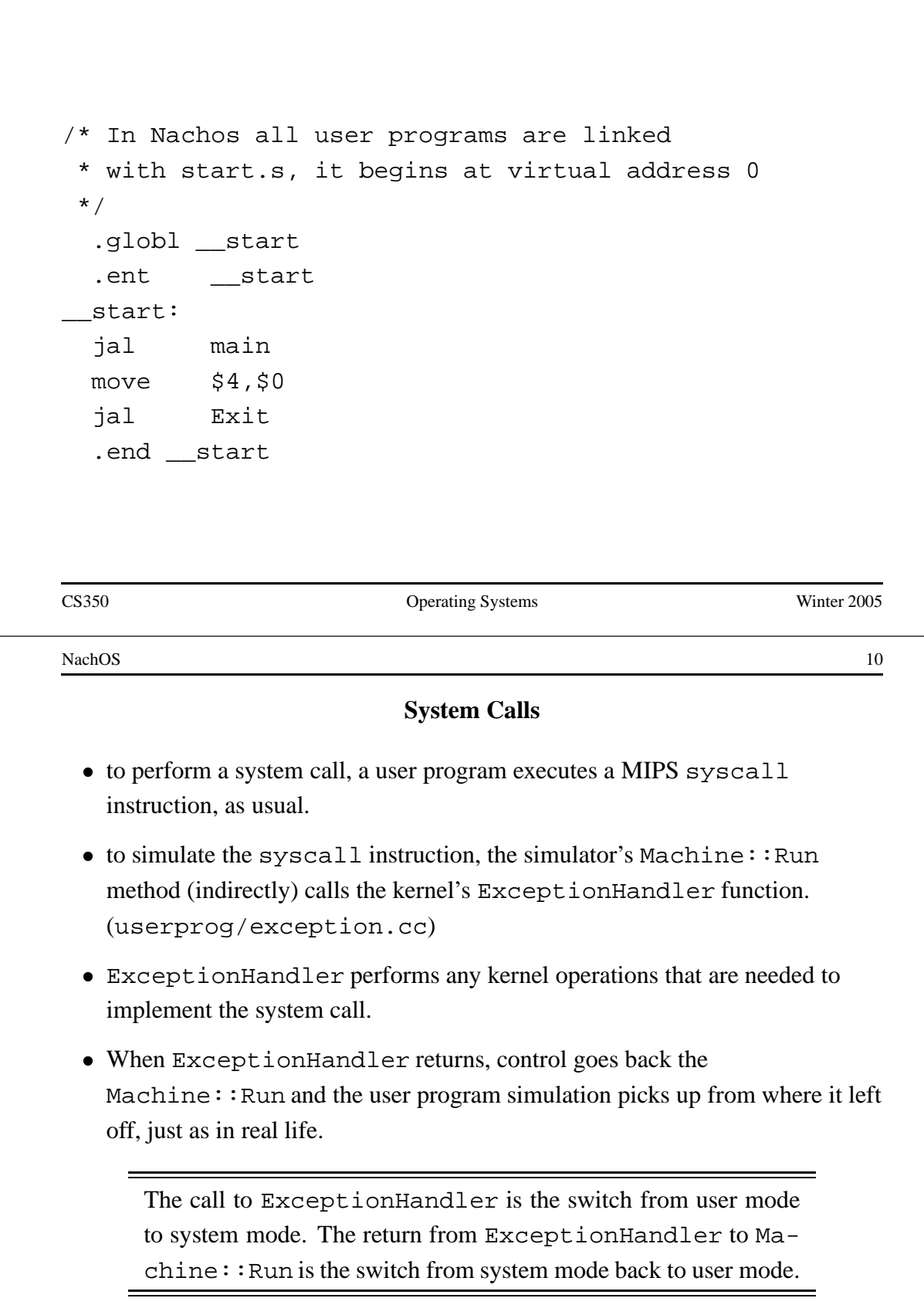

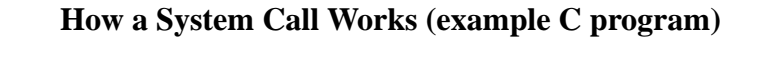

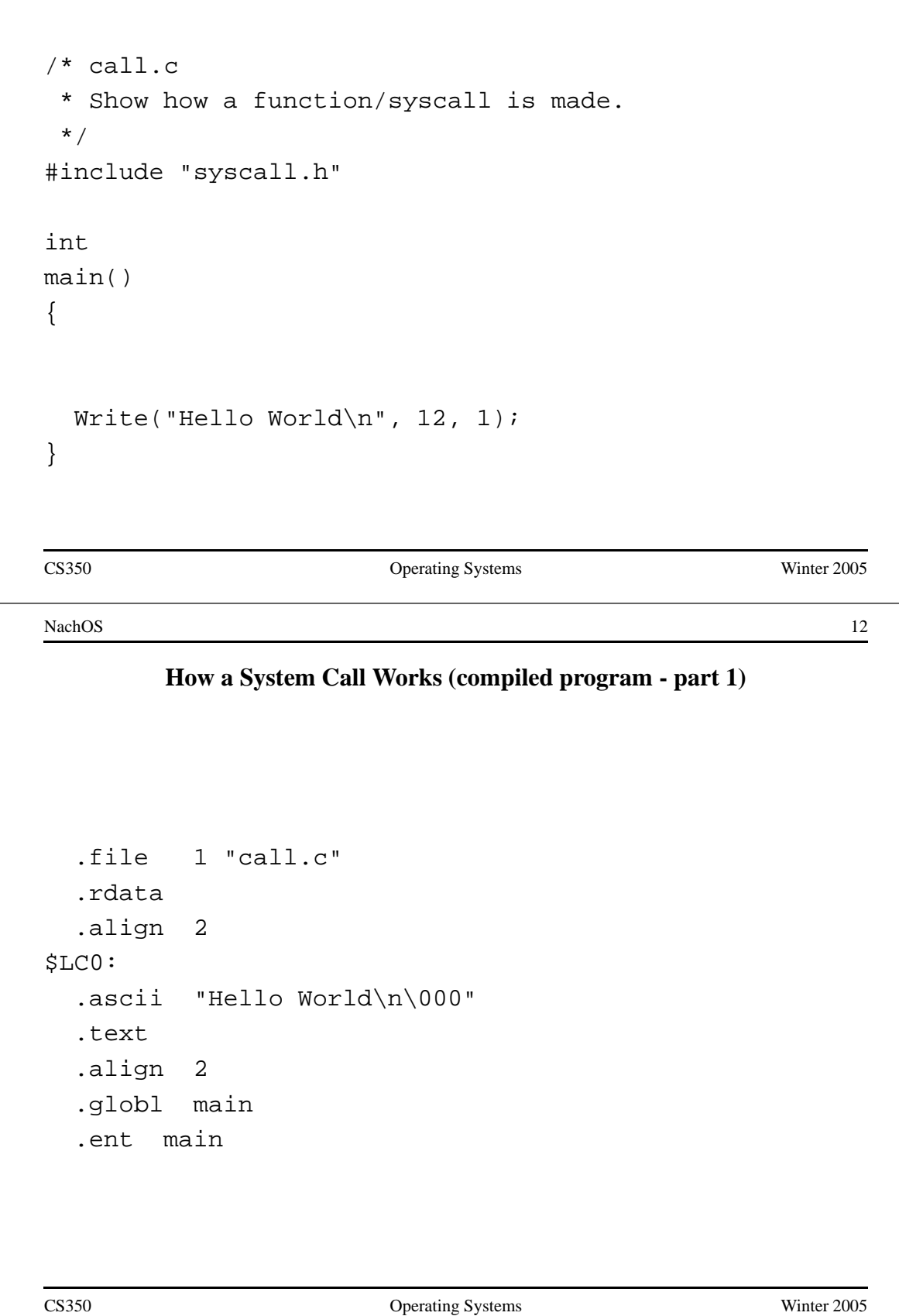

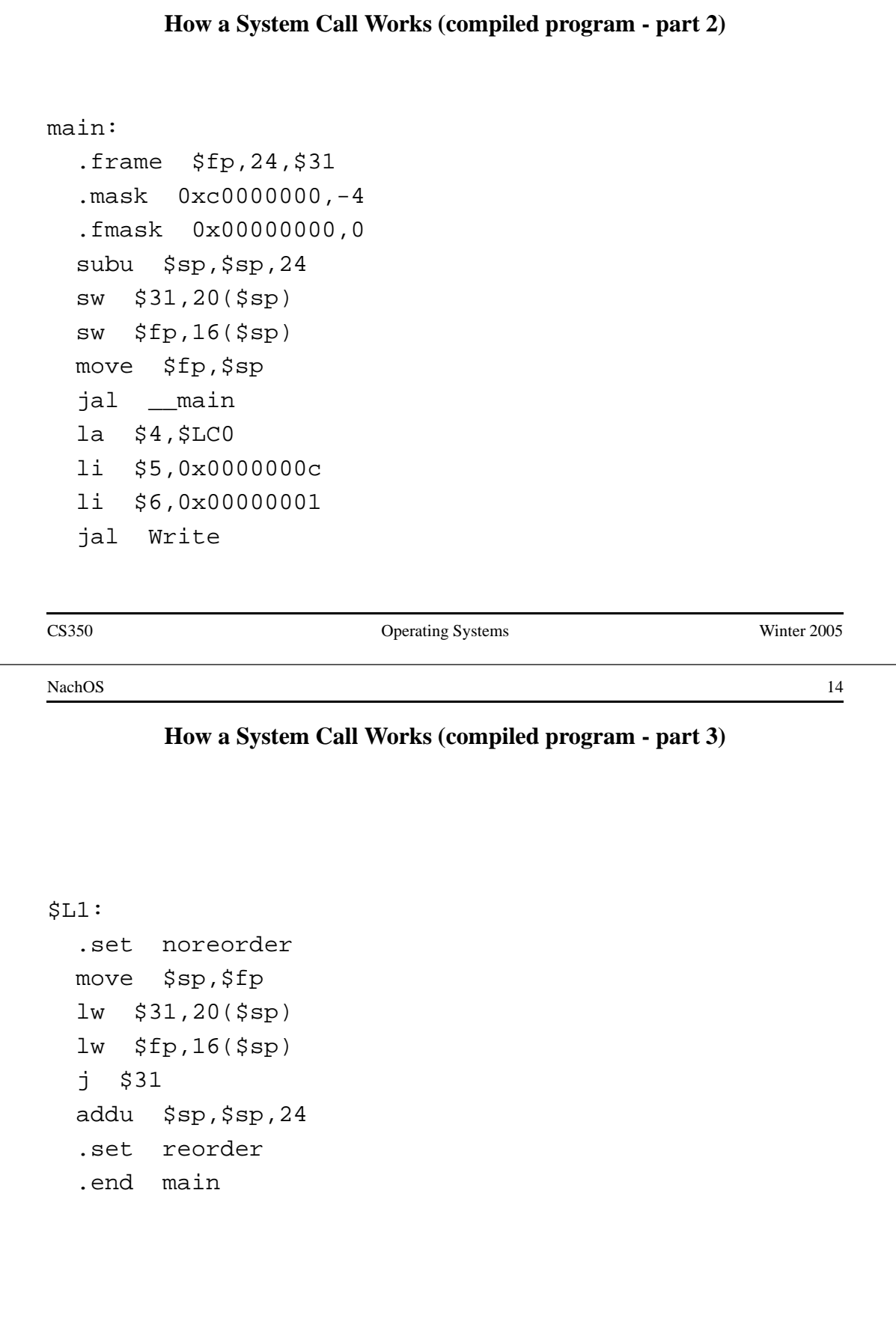

**How <sup>a</sup> System Call Works (call stub from start.s)** .globl Write .ent Write Write: addiu \$2,\$0,SC\_Write syscall  $j$  \$31 .end Write CS350 Operating Systems Winter 2005 NachOS 16 **Some System Call Codes (from start.s)** /\* system call codes \*/ #define SC\_Halt 0 #define SC\_Exit 1 #define SC\_Exec 2 #define SC\_Join 3 #define SC\_Create 4 #define SC\_Open 5 #define SC\_Read 6 #define SC\_Write 7 #define SC\_Close 8 #define SC\_Fork 9 #define SC\_Yield 10 CS350 Operating Systems Winter 2005

```
void ExceptionHandler(ExceptionType which)
\{int type = kernel->machine->ReadRegister(2);
  kernel->currentThread->SaveUserState();
  kernel->currentThread->space->SaveState();
  switch(which) {
  case SyscallException:
    switch(type) {
    case SC_Write:
      vaddr = kernel->machine->ReadRegister(4);
      len = kernel->machine->ReadRegister(5);
      fileID = kernel->machine->ReadRegister(6);
      retval = WriteHandler(fileID, vaddr, len);
      break;
```
### CS350 Operating Systems Winter 2005

NachOS 18

# **Exceptions and Interrupts**

**Exceptions:** Exceptions are handled in the same way as system calls. If <sup>a</sup> user program instruction causes an exception, the simulator (Machine:: Run) calls ExceptionHandler so that it can be handled by the kernel

# **Interrupts:**

- The simulator keeps track of the simulation time at which device interrupts are supposed to occur.
- After simulating each user instruction, the simulator advances simulation time and determines whether interrupts are pending from any devices.
- If so, the simulator (Machine:  $:\mathbb{R}$ un) calls the kernel's handler for that interrupt before executing the next instruction.
- When the kernel's handler returns, the simulation continues executing instructions.

The kernel has <sup>a</sup> handler function for each type of interrupt (timer, disk, console input, console output, network).

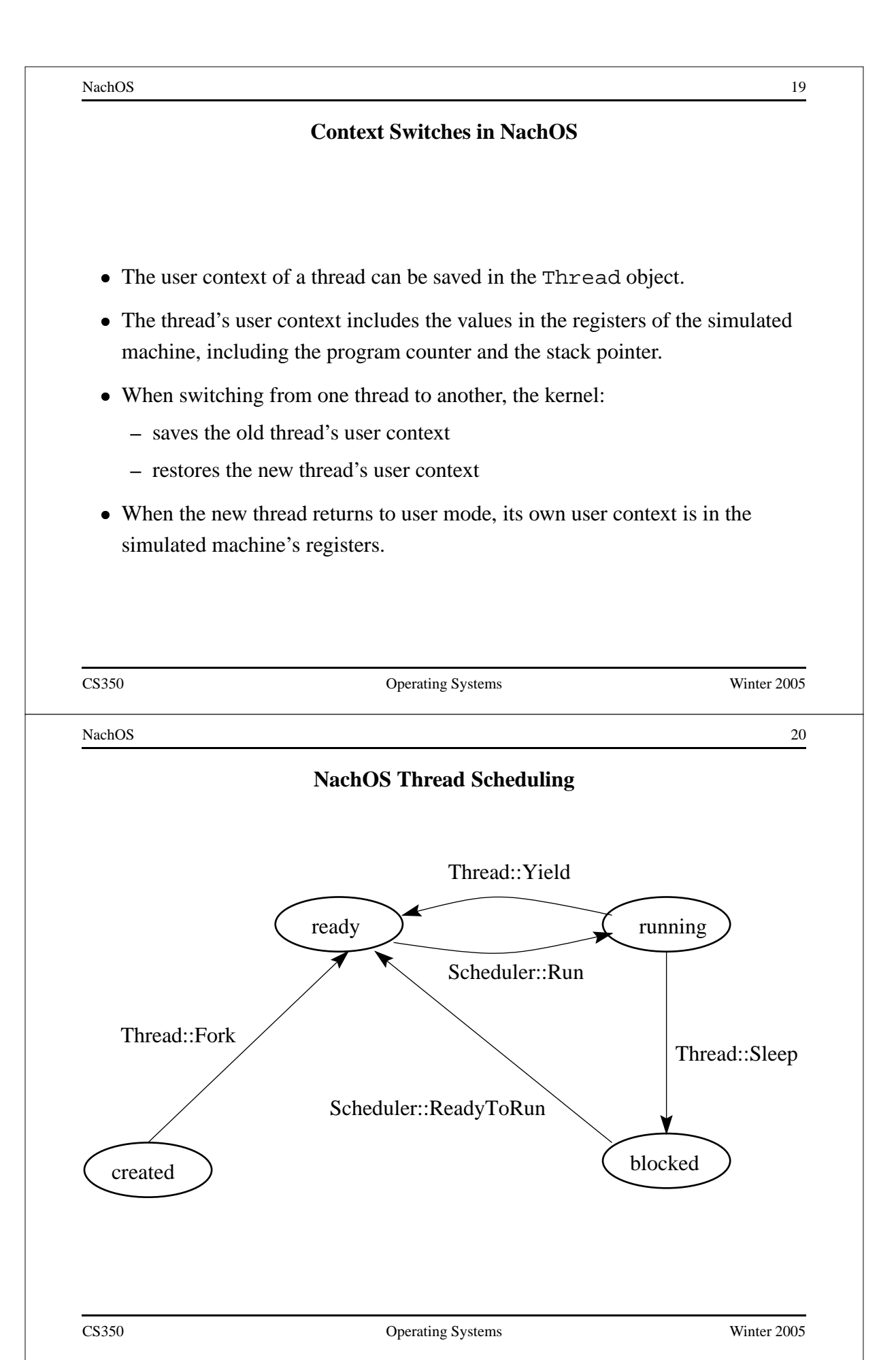

# **Address Spaces**

- One AddrSpace object per NachOS process.
- AddrSpace maintains the process page table, and provides methods for reading and writing data from virtual addresses.
- NachOS page table entry:

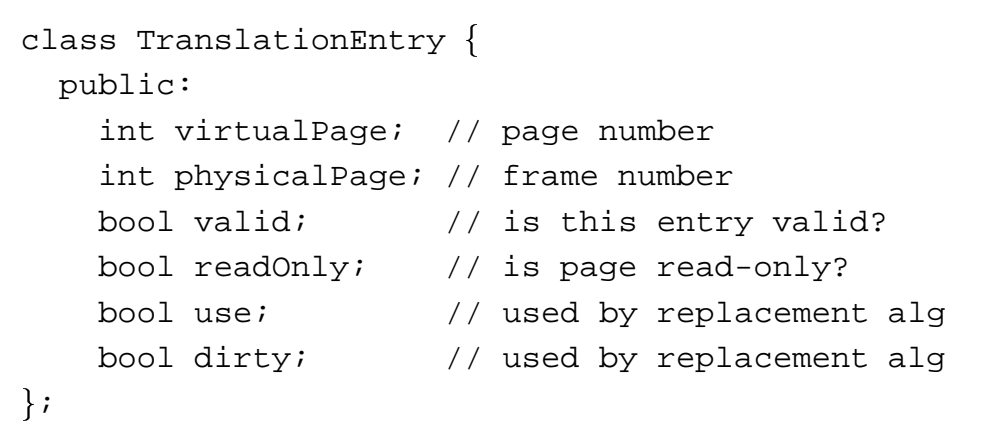

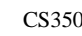

CS350 Operating Systems Winter 2005

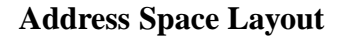

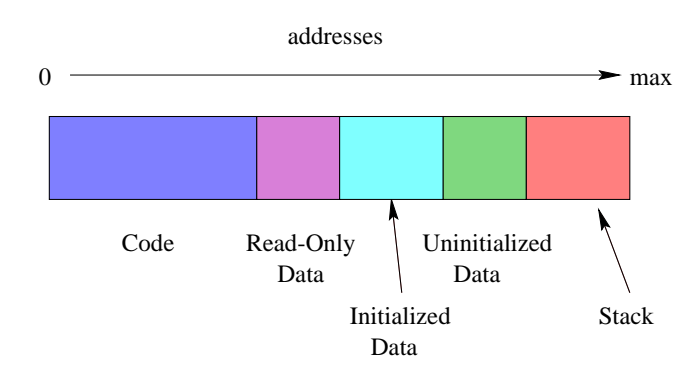

- Size of each segment except stack is specified in NOFF file
- Code, read-only data and initialized data segments are initialized from the NOFF file. Remaining segments are initially zero-filled.
- Segments are page aligned.

```
#define N (5)
unsigned int x = 0xdeadbeef;
int y = 0xbb;
const int blah = 0xff;
int data[N];
struct info {
 int x;
 int y;
};
CS350 Operating Systems Winter 2005
NachOS 24
           C Code for Segments Example (cont'd)
main()
\{int i;
 int j = 0xaa;
 int k;
 const int l = 0xee;
 char *str = "Hello World\n";
 for (i=0; i < N; i++) {
   data[i] = i;}
}
CS350 Operating Systems Winter 2005
```
NachOS 25 **Coff2noff Output for Segments** Loading 4 sections: ".text" filepos 52 (0x34) mempos 0 (0x0) size 736 (0x2e0) ".rdata" filepos 788 (0x314) mempos 768 (0x300) size 32 (0x20) ".data" filepos 820 (0x334) mempos 896 (0x380) size 16 (0x10) ".bss" filepos -1 (0xffffffff) mempos 1024 (0x400) size 20 (0x14) <not in file> CS350 Operating Systems Winter 2005 NachOS 26 **Some Output from objdump** Contents of section .rdata: 0300 ff000000 48656c6c 6f20576f 726c640a ....Hello World. 0310 00000000 00000000 00000000 00000000 ................ Contents of section .data: 0380 efbeadde bb000000 00000000 00000000 ................ CS350 Operating Systems Winter 2005

### **NachOS Workstation Devices**

- like many real devices, the NachOS workstation's simulated devices are *asynchronous*, which means that they use interrupts to notify the kernel that <sup>a</sup> requested operation has been completed, or that <sup>a</sup> new operation is possible. For example:
	- **–** the input console (keyboard) generates an interrupt each time <sup>a</sup> new input character is available
	- **–** the output console (display) can only output one character at <sup>a</sup> time. It generates an interrupt when it is ready to accep<sup>t</sup> another character for output.
	- **–** the disk accepts one read/write reques<sup>t</sup> at <sup>a</sup> time. It generates an interrupt when the reques<sup>t</sup> has been completed.
- the kernel implements *synchronous* interfaces to each of these devices
	- **–** implemented using the synchronization primitives
	- **–** synchronous interfaces are much easier for the rest of the kernel to use than the asynchronous interfaces. Use them!

CS350 Operating Systems Winter 2005

NachOS 28

### **Example: Synchronous Input Console**

- SynchConsoleInput::GetChar() returns one character from the console, and causes the calling thread to *block* (until <sup>a</sup> character is available) if there are no available input characters.
- Implementation uses a single semaphore:
	- **–** SynchConsoleInput::GetChar() does <sup>a</sup> P() before attempting to read <sup>a</sup> character from the input console.
	- **–** Input console interrupt handler does <sup>a</sup> V()

# **The NachOS Stub File System**

- NachOS has two file system implementations.
	- **–** The real file system has very limited functionality. Files are stored on the workstation's simulated disk.
	- **–** The "stub" file system stores files outside of the simulated machine, in the file system of the machine on which NachOS is running. Magic!
- Until Asst 3, the "stub" file system is used. This is why a file that is created by <sup>a</sup> NachOS user program appears on the machine on which NachOS is running. This is also why NachOS user programs can be stored in files on host machine, and not on the simulated workstation.
- The "stub" file system may seem unrealistic, however, a diskless workstation with network boot uses <sup>a</sup> similar mechanism.

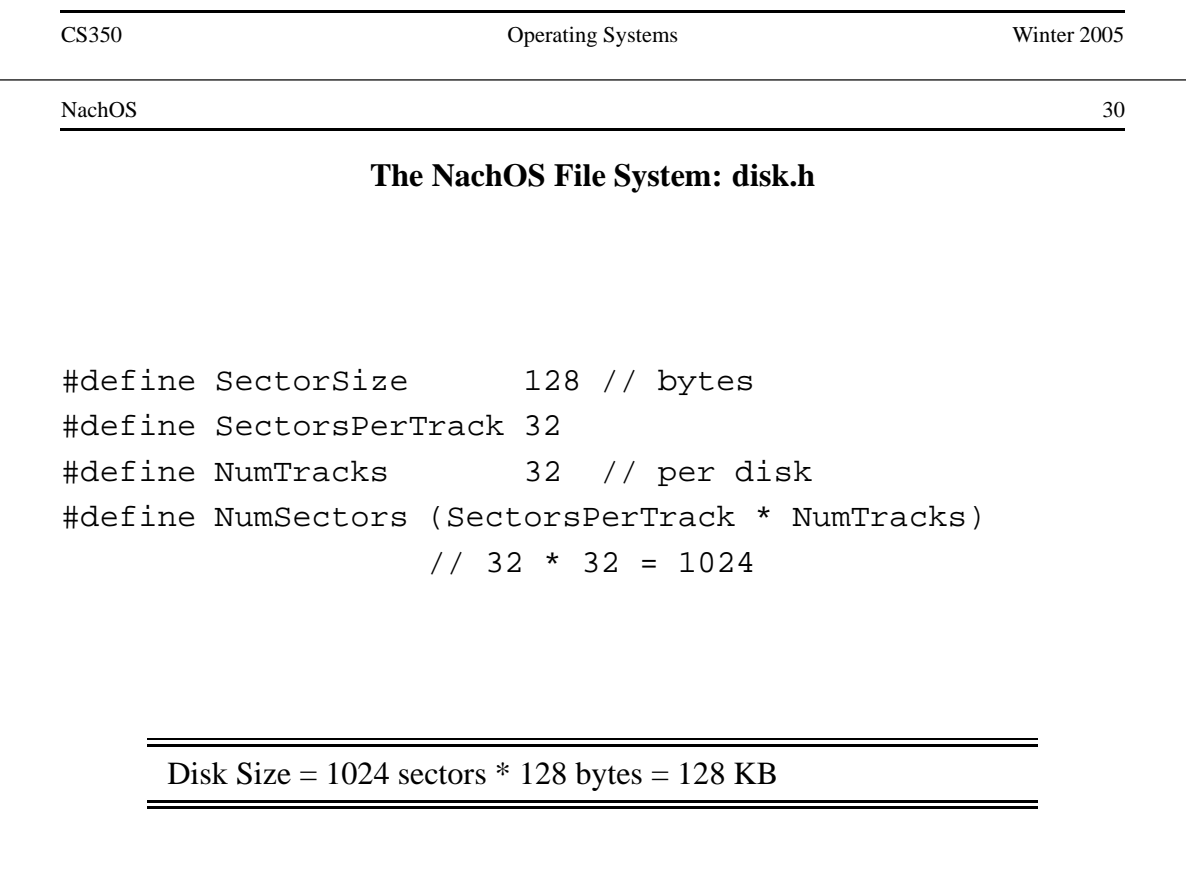

```
#define FreeMapSector 0
#define DirectorySector 1
#define FreeMapFileSize (NumSectors / BitsInByte)
                       // 1024 / 8 = 128
#define NumDirEntries 10
#define DirectoryFileSize
   (sizeof(DirectoryEntry) * NumDirEntries)
   // 20 * 10 = 200 (1.5625 sectors)
```
CS350 Operating Systems Winter 2005

NachOS 32

### **The NachOS File System: filesys.h (cont'd)**

```
class FileSystem {
        ...
private:
  // Bit map of free disk blocks,
  // represented as a file
  OpenFile* freeMapFile;
  // "Root" directory -- list of
  // file names, represented as a file
  OpenFile* directoryFile;
};
```
FreeMap file has 1024 entries and occupies 1 sector (128 bytes), plus one sector for its header. Directory file has 10 entries, which requires 200 bytes (2 sectors), plus one sector for its header.

### **The NachOS File System: directory.h**

```
#define FileNameMaxLen 9
// for simplicity, we assume
// file names are <= 9 characters long
class DirectoryEntry {
public:
  bool inUse;
  int sector;
  char name[FileNameMaxLen + 1];
  // Text name for file, with +1 for
  // the trailing '\0'
};
      4 bytes for inUse, 4 bytes for sector, 10 bytes for name.
```
CS350 Operating Systems Winter 2005

NachOS 34

## **The NachOS File System: filehdr.h**

```
#define NumDirect
  ((SectorSize - 2 * sizeof(int))
   / sizeof(int))
#define MaxFileSize
  (NumDirect * SectorSize)
class FileHeader {
  ...
private:
  int numBytes;
  int numSectors; // data sectors
  int dataSectors[NumDirect]; // sector numbers
...
```
## **The NachOS File System: filehdr.h (cont'd)**

- $\bullet$  FileHeader fits in one sector = 128 bytes
- first two fields (numBytes and numSectors) use 8 bytes
- 120 bytes are left for block pointers
- each block pointer requires 4 bytes, so

$$
\texttt{NumDirect} = \frac{128 - 2*4}{4} = 30
$$

• maximum file size is:

$$
MaxFileSize = {\tt NumDirect*Sectors} {\tt ice} = 30*128 = 3840
$$

CS350 Operating Systems Winter 2005

NachOS 36

### **File System Command Line Example**

mobey 1% nachos -f Machine halting! Ticks: total 34510, idle 34500, system 10, user 0 Disk I/O: reads 3, writes 5 Console I/O: reads 0, writes 0 Paging: faults 0 Network I/O: packets received 0, sent 0

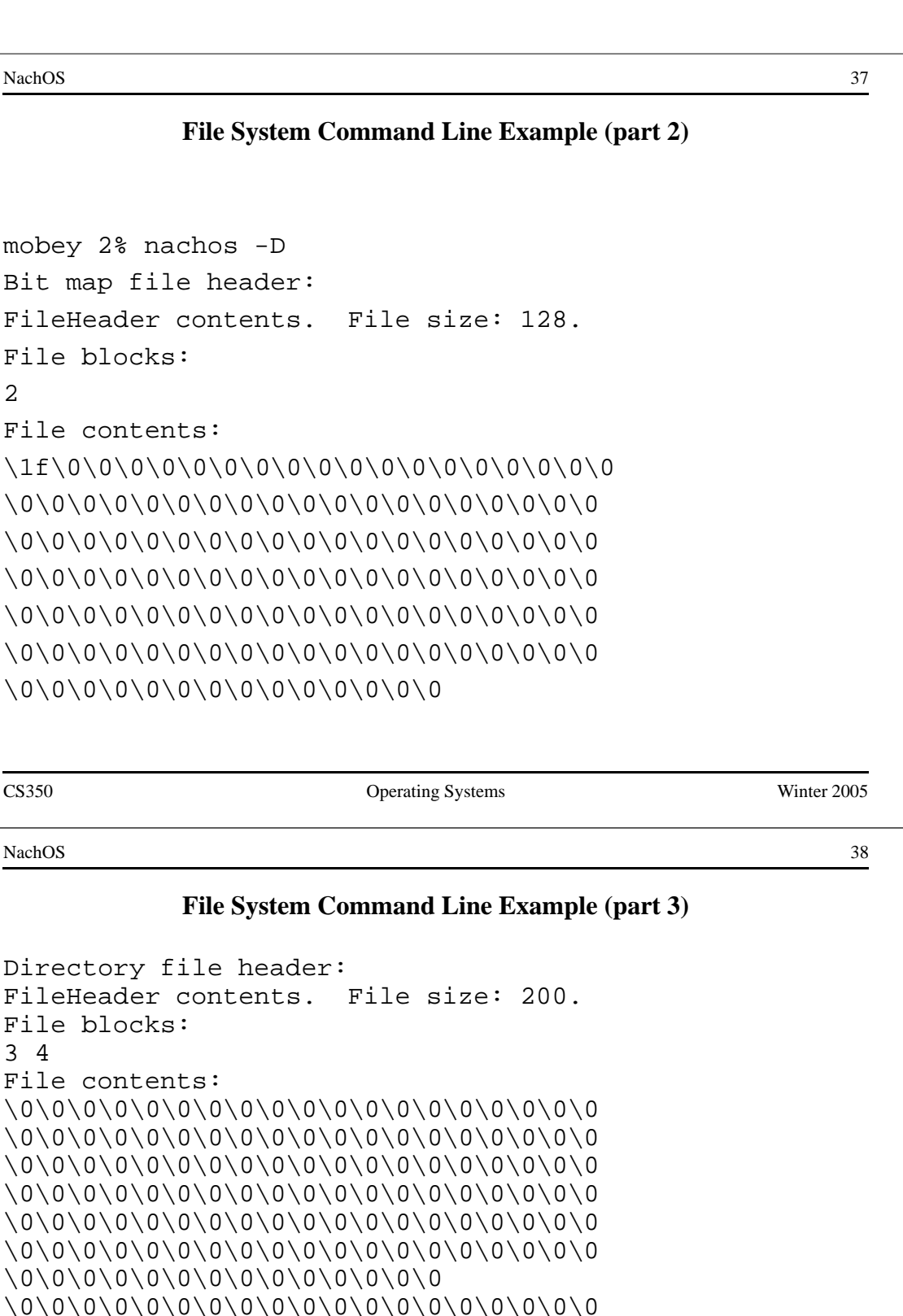

Bitmap set: 0, 1, 2, 3, 4,

Directory contents: Machine halting!

\0\0\0\0\0\0\0\0\0\0\0\0\0\0\0\0\0\0\0 \0\0\0\0\0\0\0\0\0\0\0\0\0\0\0\0\0\0\0

\0\0\0\0\0\0\0\0\0\0\0\0\0\0\0

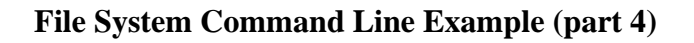

```
mobey 3% cat > File1
Hello
mobey 4% cat > File2
World
mobey 5% nachos -cp File1 File1
Machine halting!
```
mobey 6% nachos -cp File2 File2 Machine halting!

CS350 Operating Systems Winter 2005

NachOS 40

### **File System Command Line Example (part 5)**

```
mobey 7% nachos -D
Bit map file header:
FileHeader contents. File size: 128.
File blocks:
\overline{2}File contents:
\ff\1\0\0\0\0\0\0\0\0\0\0\0\0\0\0\0\0\0
\0\0\0\0\0\0\0\0\0\0\0\0\0\0\0\0\0\0\0
\0\0\0\0\0\0\0\0\0\0\0\0\0\0\0\0\0\0\0
\0\0\0\0\0\0\0\0\0\0\0\0\0\0\0\0\0\0\0
\0\0\0\0\0\0\0\0\0\0\0\0\0\0\0\0\0\0\0
\0\0\0\0\0\0\0\0\0\0\0\0\0\0\0\0\0\0\0
\0\0\0\0\0\0\0\0\0\0\0\0\0\0
```
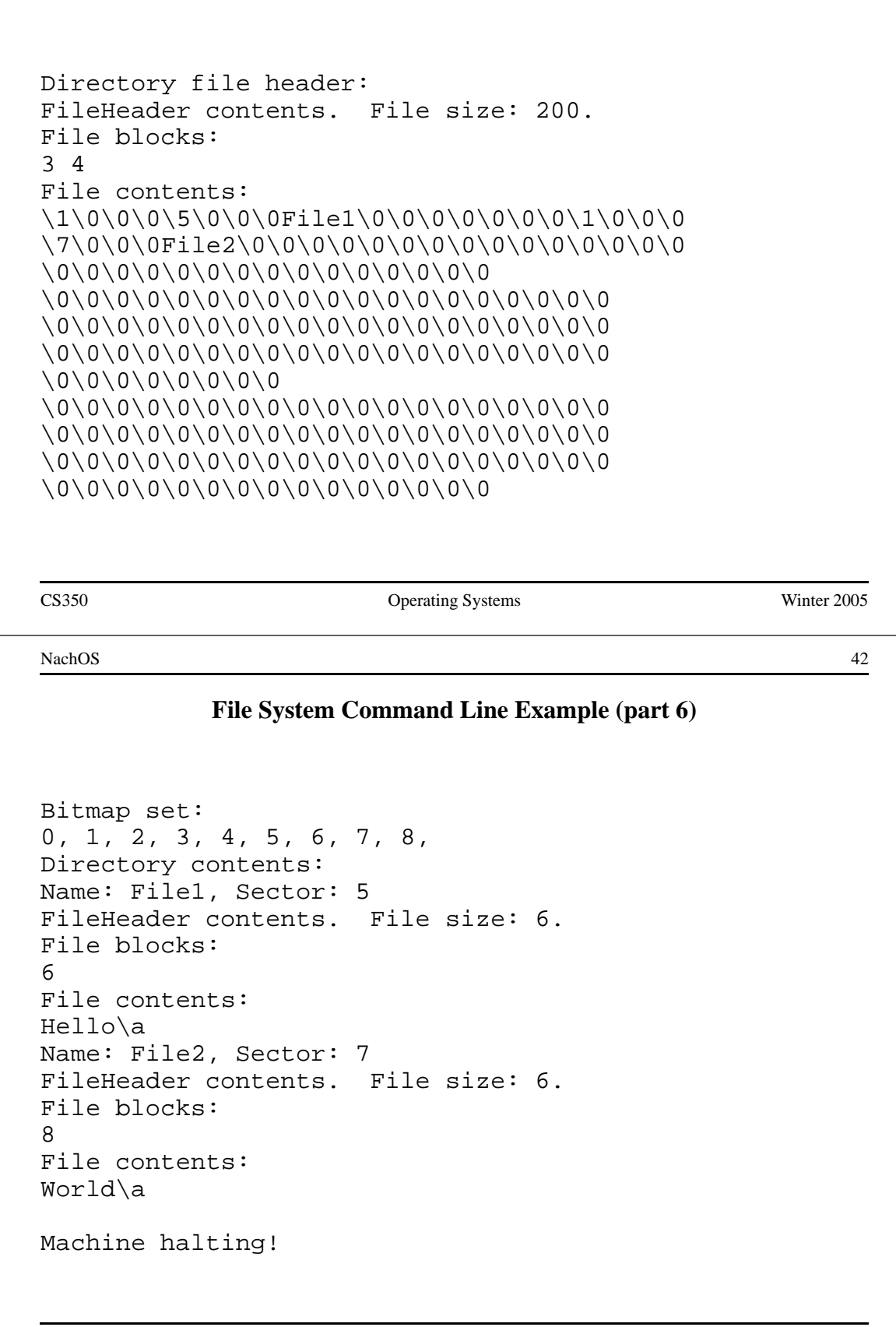